# <span id="page-0-0"></span>**WalkScore API**

*Release 1.0.1*

**Insight Industry Inc.**

**Jan 04, 2020**

## **CONTENTS:**

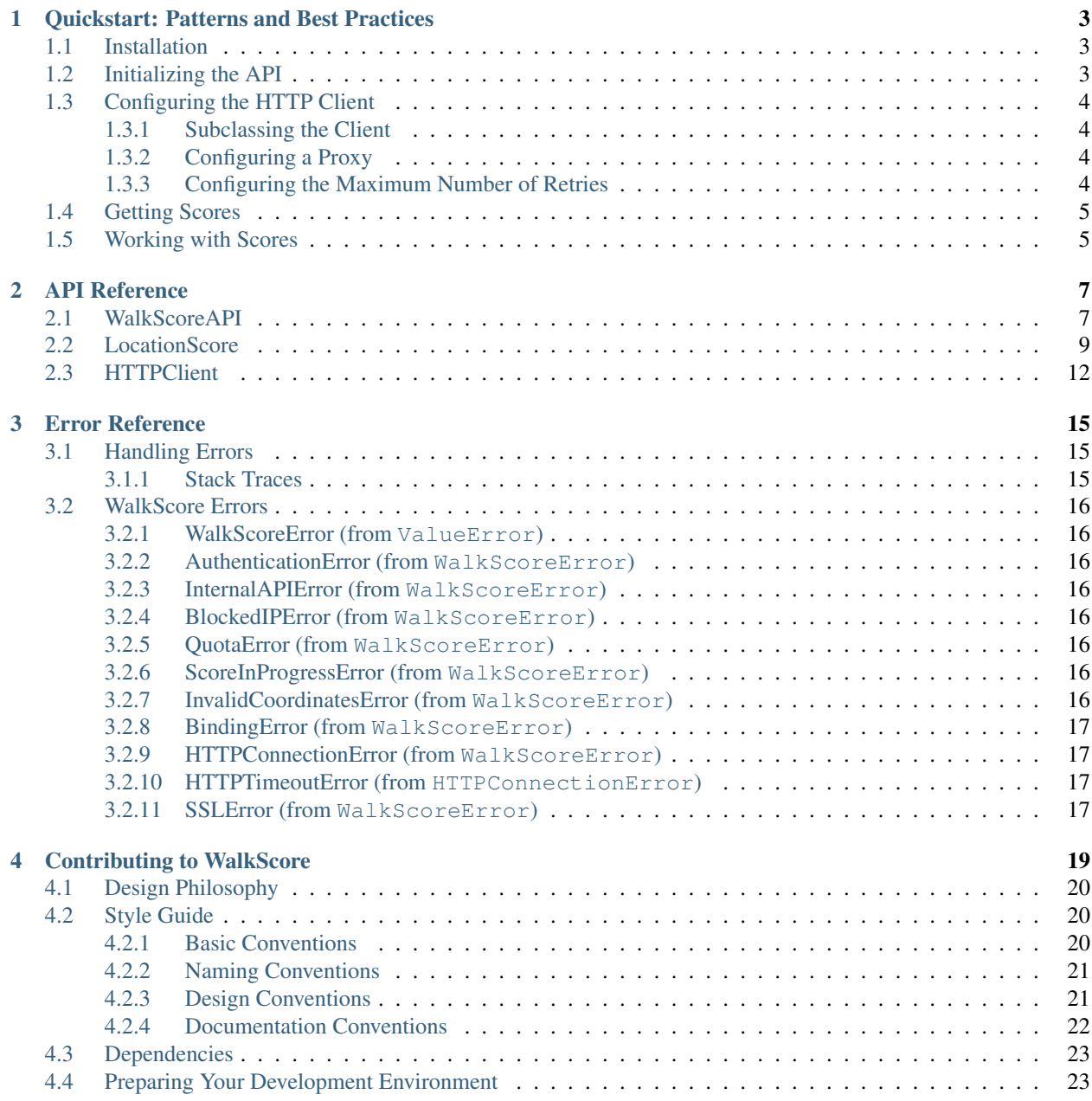

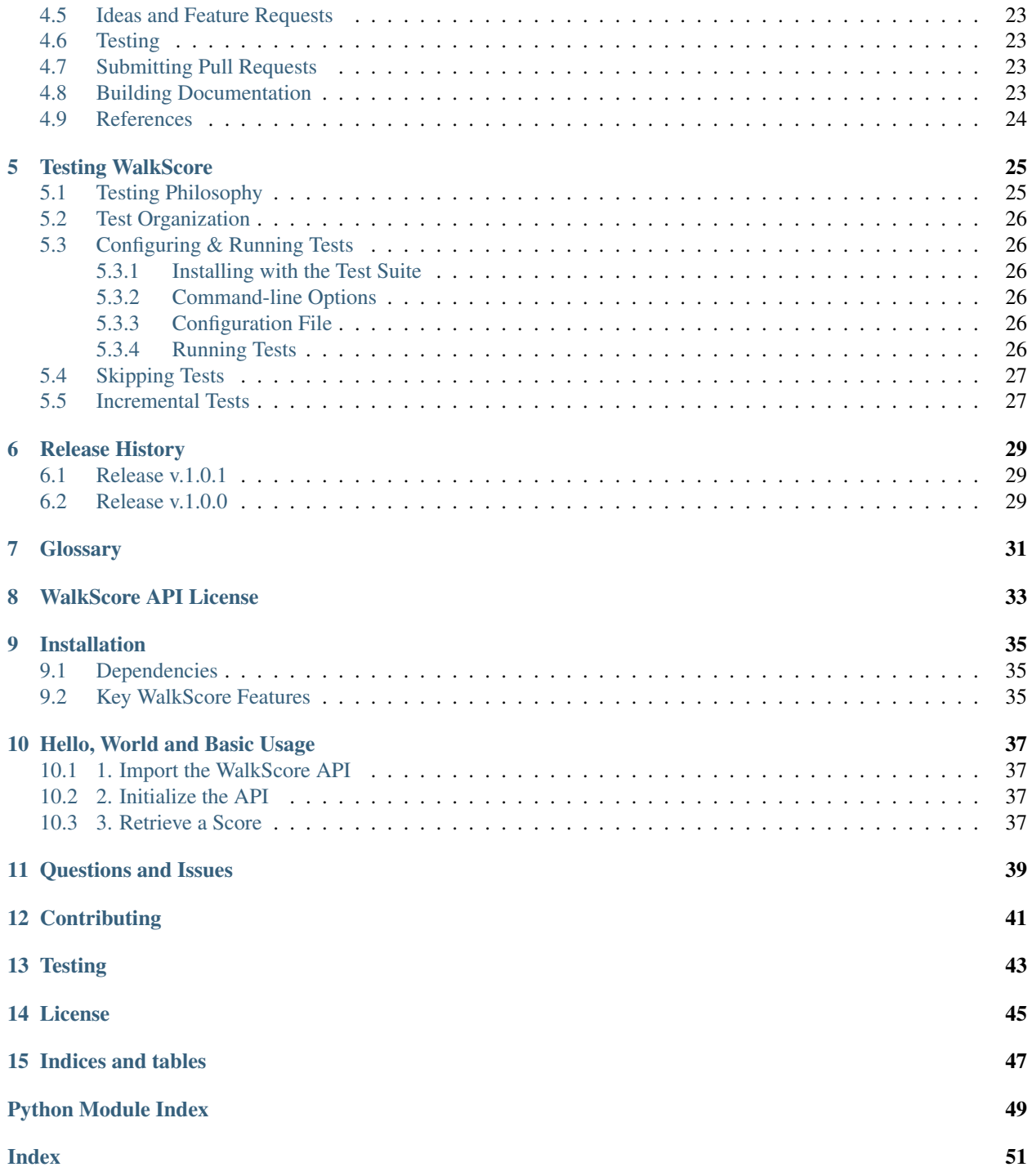

### (Unofficial) Python Bindings for the WalkScore API

### Version Compatability

The WalkScore Library is designed to be compatible with:

• Python 3.6 or higher

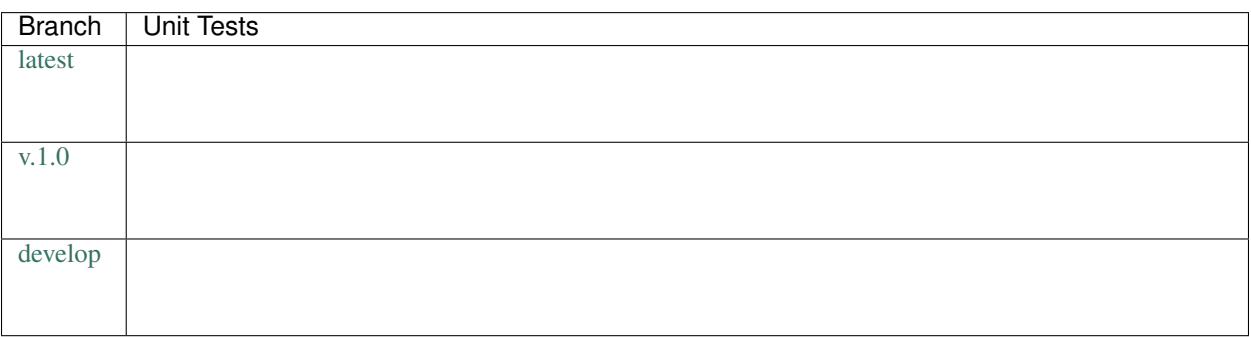

**ONE**

## <span id="page-6-0"></span>**QUICKSTART: PATTERNS AND BEST PRACTICES**

- *[Installation](#page-6-1)*
- *[Initializing the API](#page-6-2)*
- *[Configuring the HTTP Client](#page-7-0)*
	- *[Subclassing the Client](#page-7-1)*
	- *[Configuring a Proxy](#page-7-2)*
	- *[Configuring the Maximum Number of Retries](#page-7-3)*
- *[Getting Scores](#page-8-0)*
- *[Working with Scores](#page-8-1)*

## <span id="page-6-1"></span>**1.1 Installation**

To install WalkScore, just execute:

\$ pip install walkscore-api

## <span id="page-6-2"></span>**1.2 Initializing the API**

To initialize the  $WalkScoreAPI$  object all you need to do is instantiate it:

```
from walkscore import WalkScoreAPI
# supplying an API key
walkscore = WalkScoreAPI(api_key = 'MY API KEY GOES HERE')
# using an API key in the "WALKSCORE_API_KEY" environment variables
walkscore = WalkScoreAPI()
```
## <span id="page-7-0"></span>**1.3 Configuring the HTTP Client**

You can heavily customize the HTTP client used by the WalkScore Library. By default, the library will look for HTTP libraries in the following order:

- [urlfetch](https://pypi.org/project/urlfetch/)
- [requests](https://pypi.org/project/requests/2.7.0/)
- [pycurl](http://pycurl.io/)
- urllib (Python standard library)

Tip: You can also override the HTTP client by subclassing the [HTTPClient](#page-15-1) class.

There are three ways to customize / configure the HTTP client:

- 1. Subclass the [HTTPClient](#page-15-1) class.
- 2. Supply a proxy URL.
- 3. Configure the maximum number of retries.

### <span id="page-7-1"></span>**1.3.1 Subclassing the Client**

**from walkscore import** WalkScoreAPI

```
from my_custom_client import MyCustomHTTPClient
```

```
walkscore = WalkScoreAPI(http_client = MyCustomHTTPClient)
```
### <span id="page-7-2"></span>**1.3.2 Configuring a Proxy**

```
from walkscore import WalkScoreAPI
walkscore = WalkScoreAPI(proxy = 'http://www.some-proxy-url')
```
### <span id="page-7-3"></span>**1.3.3 Configuring the Maximum Number of Retries**

If the WalkScore Library is unable to get a response from the WalkScore API, it will automatically apply an exponential backoff/retry strategy. However, you can configure the maximum number of retries that it attempts. This can be configured in two ways:

- 1. By setting the BACKOFF\_DEFAULT\_TRIES environment variable.
- 2. By passing the maximum number of retries in the max\_retries argument:

```
from walkscore import WalkScoreAPI
walkscore = WalkScoreAPI(max retries = 5)
```
## <span id="page-8-0"></span>**1.4 Getting Scores**

To retrieve scores, all you need to do is to call the  $qet\_score$  () method on the initialized API:

```
from walkscore import WalkScoreAPI
walkscore = WalkScoreAPI(api_key = 'MY API KEY GOES HERE')
result = walkscore.get_score(latitude = 123.45, longitude = 54.321)
```
Note: In order to retrieve a score from the API, you *must* supply the latitude and longitude of the point you are looking for. The WalkScore API does *not* support geocoding based on addresses, although an address can provide more precise results if you supply it as well.

Tip: In order to get better performance out of the underlying WalkScore API, you may want to suppress the calculation / retrieval of *[TransitScores](#page-34-1)* and/or *[BikeScores](#page-34-2)* if you don't need them. To do that, all you need to do is pass the appropriate arguments into the  $qet\;score$  () method:

```
result = walkscore.get_score(latitude = 123.45,
                             longitude = 54.321,
                             return_transit_score = False,
                             return bike score = False)
```
The results returned by the  $get\_score$  () method are always [LocationScore](#page-12-1) instances.

## <span id="page-8-1"></span>**1.5 Working with Scores**

When the WalkScore Library has retrieved a score for a given set of coordinates, you can work with it as any other Python object. See the *[LocationScore](#page-12-1)* reference documentation for more insight into its properties.

However, there are a number of key serialization / deserialization methods that you may find useful:

- . to\_json() which returns a JSON representation of the location score, either normalized to a cleaner/more consistent structure preferred by the WalkScore Library or mirroring the WalkScore API's JSON structure
- . from json() which returns a [LocationScore](#page-12-1) instance generated from a JSON string
- . to\_[dict](https://docs.python.org/3.7/library/stdtypes.html#dict)() which returns a dict representation fo the location score, either normalized to a cleaner/more consistent structure preferred by the WalkScore Library or mirroring the WalkScore API's JSON structure
- . from\_[dict](https://docs.python.org/3.7/library/stdtypes.html#dict)() which returns a *[LocationScore](#page-12-1)* instance generated from a dict

### **TWO**

## **API REFERENCE**

- <span id="page-10-5"></span><span id="page-10-0"></span>• *[WalkScoreAPI](#page-10-1)*
- *[LocationScore](#page-12-0)*
- *[HTTPClient](#page-15-0)*

## <span id="page-10-4"></span><span id="page-10-1"></span>**2.1 WalkScoreAPI**

<span id="page-10-2"></span>**class WalkScoreAPI**(*api\_key=None*, *http\_client=None*, *proxy=None*, *max\_retries=None*) The Python object which exposes the WalkScore API's functionality.

### **Parameters**

- **api\_key** ([str](https://docs.python.org/3.7/library/stdtypes.html#str) / [None](https://docs.python.org/3.7/library/constants.html#None)) The API key provided by WalkScore used to authenticate your application. If  $\text{None}$  $\text{None}$  $\text{None}$  or not specified will default to the WALKSCORE API KEY environment variable if present, and [None](https://docs.python.org/3.7/library/constants.html#None) if not.
- **http\_client** ([HTTPClient](#page-15-1)) The HTTP client instance to use for the execution of requests. If not overridden, will default to [urlfetch,](https://github.com/ifduyue/urlfetch) [requests,](https://github.com/kennethreitz/requests) [pycurl,](https://github.com/pycurl/pycurl) urllib2 in order based on whether they are available in the environment.

Tip: You can override the HTTP client by supplying a [HTTPClient](#page-15-1) instance to the method.

- **proxy** ([str](https://docs.python.org/3.7/library/stdtypes.html#str) / [None](https://docs.python.org/3.7/library/constants.html#None)) The URL to use as an HTTP proxy. Defaults to [None](https://docs.python.org/3.7/library/constants.html#None).
- **max\_retries** ([int](https://docs.python.org/3.7/library/functions.html#int)) Determines the maximum number of HTTP request attempts to make on network failure before giving up. If not specified, defaults to environment variable BACKOFF\_DEFAULT\_TRIES or 3 if not available.

<span id="page-10-3"></span>**get\_score**(*latitude*, *longitude*, *address=None*, *return\_transit\_score=True*, *return\_bike\_score=True*, *max\_retries=None*)

Retrieve the *[WalkScore](#page-34-3)*, *[TransitScore](#page-34-1)*, and/or *[BikeScore](#page-34-2)* for a given location from the WalkScore API.

#### Parameters

- **latitude** (numeric) The latitude of the location whose score(s) should be retrieved.
- **longitude** (numeric) The longitude of the location whose score(s) should be retrieved.
- <span id="page-11-0"></span>• **address** ([str](https://docs.python.org/3.7/library/stdtypes.html#str) / [None](https://docs.python.org/3.7/library/constants.html#None)) – The address whose score(s) should be retrieved. Defaults to [None](https://docs.python.org/3.7/library/constants.html#None).
- **return\_transit\_score** ([bool](https://docs.python.org/3.7/library/functions.html#bool)) If True, will return the location's *[TransitScore](#page-34-1)*. Defaults to True.
- **return\_bike\_score** ([bool](https://docs.python.org/3.7/library/functions.html#bool)) If True, will return the location's *[BikeScore](#page-34-2)*. Defaults to True.
- **max\_retries** ([None](https://docs.python.org/3.7/library/constants.html#None) / [int](https://docs.python.org/3.7/library/functions.html#int)) The maximum number of retries to attempt if the WalkScore API times out or otherwise fails to return a response. If [None](https://docs.python.org/3.7/library/constants.html#None), will apply the default the configured when initializing the WalkScore API object. To suppress all retries, set to 0. Defaults to [None](https://docs.python.org/3.7/library/constants.html#None).

Returns The location's *[WalkScore](#page-34-3)*, *[TransitScore](#page-34-1)*, and *[BikeScore](#page-34-2)* with meta-data.

Return type [LocationScore](#page-12-1)

#### Raises

- **[AuthenticationError](#page-19-8)** if the API key is invalid
- **[ScoreInProgressError](#page-19-9)** if the score is being calculated and is not currently available
- **[WalkScoreError](#page-19-10)** if an internal WalkScore API error occurred
- **[QuotaError](#page-19-11)** if your daily quota has been exceeded
- **[BlockedIPError](#page-19-12)** if your IP address has been blocked
- **[InvalidCoordinatesError](#page-19-13)** if your latitude/longitude coordinates are not valid

### **property api\_key**

The API key used to sign requests made against the API.

#### Return type [str](https://docs.python.org/3.7/library/stdtypes.html#str) / [None](https://docs.python.org/3.7/library/constants.html#None)

#### **property http\_client**

The object instance to use as the HTTP client to make HTTP requests against the WalkScore API.

#### Return type [HTTPClient](#page-15-1)

#### **property max\_retries**

The number of attempts to make on network connectivity-related API failures.

#### Return type [int](https://docs.python.org/3.7/library/functions.html#int)

#### **property proxy**

The URL to use as a proxy for requests made to the WalkScore API.

Return type [str](https://docs.python.org/3.7/library/stdtypes.html#str) / [None](https://docs.python.org/3.7/library/constants.html#None)

## <span id="page-12-3"></span><span id="page-12-0"></span>**2.2 LocationScore**

<span id="page-12-1"></span>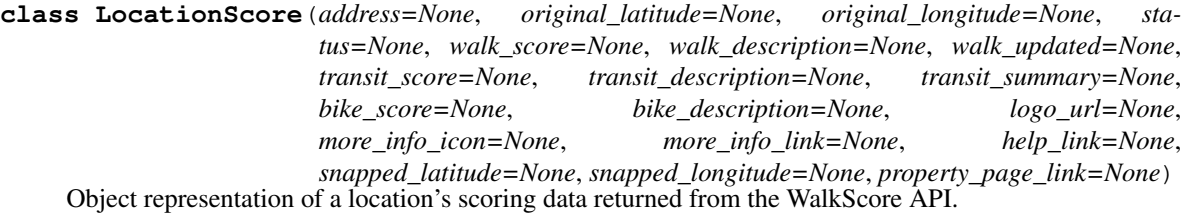

#### Parameters

- **address** ([str](https://docs.python.org/3.7/library/stdtypes.html#str)/[None](https://docs.python.org/3.7/library/constants.html#None)) The address originally supplied to the WalkScore API. Defaults to [None](https://docs.python.org/3.7/library/constants.html#None).
- **original\_latitude** (numeric / [None](https://docs.python.org/3.7/library/constants.html#None)) The latitude value originally supplied to the WalkScore API. Defaults to [None](https://docs.python.org/3.7/library/constants.html#None).
- **original\_longitude** (numeric / [None](https://docs.python.org/3.7/library/constants.html#None)) The longitude value originally supplied to the WalkScore API. Defaults to [None](https://docs.python.org/3.7/library/constants.html#None).
- **status** ([int](https://docs.python.org/3.7/library/functions.html#int) / [None](https://docs.python.org/3.7/library/constants.html#None)) The status returned from the WalkScore API. Defaults to [None](https://docs.python.org/3.7/library/constants.html#None).
- **walk\_score** ([int](https://docs.python.org/3.7/library/functions.html#int) / [None](https://docs.python.org/3.7/library/constants.html#None)) The *[WalkScore](#page-34-3)* for the location. Deafults to [None](https://docs.python.org/3.7/library/constants.html#None)
- **walk\_description** ([str](https://docs.python.org/3.7/library/stdtypes.html#str) / [None](https://docs.python.org/3.7/library/constants.html#None)) An English characterization of the *[WalkScore](#page-34-3)*, e.g. "Somewhat Walkable". Defaults to [None](https://docs.python.org/3.7/library/constants.html#None).
- **walk\_updated** ([datetime](https://docs.python.org/3.7/library/datetime.html#datetime.datetime) / [None](https://docs.python.org/3.7/library/constants.html#None)) The timestamp when the *[WalkScore](#page-34-3)* was calculated. Defaults to [None](https://docs.python.org/3.7/library/constants.html#None)
- **transit score** ([int](https://docs.python.org/3.7/library/functions.html#int) / [None](https://docs.python.org/3.7/library/constants.html#None)) The *[TransitScore](#page-34-1)* for the location. Deafults to None
- **transit description** ([str](https://docs.python.org/3.7/library/stdtypes.html#str) / [None](https://docs.python.org/3.7/library/stdtypes.html#str)) An English characterization of the *[Tran](#page-34-1)[sitScore](#page-34-1)*, e.g. "Rider's Paradise". Defaults to [None](https://docs.python.org/3.7/library/constants.html#None).
- **transit\_summary** ([str](https://docs.python.org/3.7/library/stdtypes.html#str) / [None](https://docs.python.org/3.7/library/constants.html#None)) Notes on the transit options accessible from the location. Defaults to [None](https://docs.python.org/3.7/library/constants.html#None).
- **bike\_score** ([int](https://docs.python.org/3.7/library/functions.html#int) / [None](https://docs.python.org/3.7/library/constants.html#None)) The *[BikeScore](#page-34-2)* for the location. Deafults to [None](https://docs.python.org/3.7/library/constants.html#None)
- **bike\_description** ([str](https://docs.python.org/3.7/library/stdtypes.html#str) / [None](https://docs.python.org/3.7/library/constants.html#None)) An English characterization of the *[BikeScore](#page-34-2)*, e.g. "Very Bikeable". Defaults to [None](https://docs.python.org/3.7/library/constants.html#None).
- **logo\_url** ([str](https://docs.python.org/3.7/library/stdtypes.html#str) / [None](https://docs.python.org/3.7/library/constants.html#None)) The URL of the WalkScore logo. Defaults to [None](https://docs.python.org/3.7/library/constants.html#None).
- **more\_info\_icon** ([str](https://docs.python.org/3.7/library/stdtypes.html#str) / [None](https://docs.python.org/3.7/library/constants.html#None)) The URL to the icon to use when linking to more information. Defaults to [None](https://docs.python.org/3.7/library/constants.html#None).
- **more\_info\_link** ([str](https://docs.python.org/3.7/library/stdtypes.html#str) / [None](https://docs.python.org/3.7/library/constants.html#None)) The URL to link to when providing more information. Defaults to [None](https://docs.python.org/3.7/library/constants.html#None).
- **help\_link** ([str](https://docs.python.org/3.7/library/stdtypes.html#str) / [None](https://docs.python.org/3.7/library/constants.html#None)) A link to the "How Walk Score Works" page. Defaults to [None](https://docs.python.org/3.7/library/constants.html#None).
- **snapped\_latitude** (numeric / [None](https://docs.python.org/3.7/library/constants.html#None)) The latitude for the location, snapped to a grid of approximately 500 ft. by 500 ft. Defaults to [None](https://docs.python.org/3.7/library/constants.html#None).
- **snapped\_longitude** (numeric / [None](https://docs.python.org/3.7/library/constants.html#None)) The longitude for the location, snapped to a grid of approximately 500 ft. by 500 ft. Defaults to [None](https://docs.python.org/3.7/library/constants.html#None).
- <span id="page-12-2"></span>• **property\_page\_link** ([str](https://docs.python.org/3.7/library/stdtypes.html#str) / [None](https://docs.python.org/3.7/library/constants.html#None)) – The URL to the walkscore.com map and score for the location. Defaults to [None](https://docs.python.org/3.7/library/constants.html#None).

<span id="page-13-3"></span>**classmethod from\_dict**(*obj*, *api\_compatible=False*)

Create a [LocationScore](#page-12-1) instance from a [dict](https://docs.python.org/3.7/library/stdtypes.html#dict) representation.

#### Parameters

- **obj** ([dict](https://docs.python.org/3.7/library/stdtypes.html#dict)) The [dict](https://docs.python.org/3.7/library/stdtypes.html#dict) representation of the location score.
- **api** compatible  $(b \circ o1) If True$ , expects  $obj$  to be a [dict](https://docs.python.org/3.7/library/stdtypes.html#dict) whose structure is compatible with the JSON object returned by the WalkScore API. If False, expects a slightly more normalized [dict](https://docs.python.org/3.7/library/stdtypes.html#dict) representation. Defaults to False.

Returns [LocationScore](#page-12-1) representation of obj.

#### Return type [LocationScore](#page-12-1)

#### <span id="page-13-1"></span>**classmethod from\_json**(*obj*, *api\_compatible=False*)

Create a [LocationScore](#page-12-1) instance from a JSON representation.

#### **Parameters**

- **obj** ([str](https://docs.python.org/3.7/library/stdtypes.html#str) or [bytes](https://docs.python.org/3.7/library/stdtypes.html#bytes)) The JSON representation of the location score.
- **api\_compatible**  $(b \circ o1) -$ If True, expects  $ob \dagger$  to be a JSON object whose structure is compatible with the JSON object returned by the WalkScore API. If False, expects a slightly more normalized representation. Defaults to False.

Returns [LocationScore](#page-12-1) representation of obj.

Return type [LocationScore](#page-12-1)

#### <span id="page-13-2"></span>**to\_dict**(*api\_compatible=False*)

Serialize the *[LocationScore](#page-12-1)* to a [dict](https://docs.python.org/3.7/library/stdtypes.html#dict).

**Parameters api\_compatible** ([bool](https://docs.python.org/3.7/library/functions.html#bool)) – If True, returns a [dict](https://docs.python.org/3.7/library/stdtypes.html#dict) whose structure is compatible with the JSON object returned by the WalkScore API. If False, returns a slightly more normalized [dict](https://docs.python.org/3.7/library/stdtypes.html#dict) representation. Defaults to False.

Returns [dict](https://docs.python.org/3.7/library/stdtypes.html#dict) representation of the object

#### Return type [dict](https://docs.python.org/3.7/library/stdtypes.html#dict)

#### <span id="page-13-0"></span>**to\_json**(*api\_compatible=False*)

Serialize the [LocationScore](#page-12-1) to a *[JSON](#page-34-4)* string.

**Parameters api\_compatible** ([bool](https://docs.python.org/3.7/library/functions.html#bool)) – If True, returns a JSON object whose structure is compatible with the JSON object returned by the WalkScore API. If False, returns a slightly more normalized structure. Defaults to False.

Returns [str](https://docs.python.org/3.7/library/stdtypes.html#str) representation of a JSON object

#### Return type [str](https://docs.python.org/3.7/library/stdtypes.html#str)

#### **property address**

The original address supplied for the [LocationScore](#page-12-1).

Return type [str](https://docs.python.org/3.7/library/stdtypes.html#str)

#### **property bike\_description**

A textual description of the location's bike-ability.

### Return type [str](https://docs.python.org/3.7/library/stdtypes.html#str)

### **property bike\_score**

The *[TransitScore](#page-34-1)* for the location, measuring bike-ability on a scale from 0 to 100.

#### Return type [int](https://docs.python.org/3.7/library/functions.html#int)

<span id="page-14-0"></span>**property help\_link** URL to the "How WalkScore Works" page.

Return type [str](https://docs.python.org/3.7/library/stdtypes.html#str)

### **property logo\_url**

URL to the WalkScore logo.

### Return type [str](https://docs.python.org/3.7/library/stdtypes.html#str)

#### **property more\_info\_icon** URL to the question mark icon to display next to the Score.

Return type [str](https://docs.python.org/3.7/library/stdtypes.html#str)

#### **property more\_info\_link**

URL for the question mark displayed next to the Score to link to.

Return type [str](https://docs.python.org/3.7/library/stdtypes.html#str)

#### **property original\_coordinates**

The coordinates of the location as originally supplied.

Return type [tuple](https://docs.python.org/3.7/library/stdtypes.html#tuple) of longitude and latitude as [float](https://docs.python.org/3.7/library/functions.html#float) values

### **property original\_latitude**

The latitude of the location as originally supplied.

Return type [float](https://docs.python.org/3.7/library/functions.html#float)

#### **property original\_longitude**

The longitude of the location as originally supplied.

#### Return type [float](https://docs.python.org/3.7/library/functions.html#float)

#### **property property\_page\_link**

URL to the walkscore.com score and map for the location.

#### Return type [str](https://docs.python.org/3.7/library/stdtypes.html#str)

#### **property snapped\_coordinates**

The coordinates of the location as returned by the API.

Return type [tuple](https://docs.python.org/3.7/library/stdtypes.html#tuple) of longitude and latitude as [float](https://docs.python.org/3.7/library/functions.html#float) values

#### **property snapped\_latitude**

The latitude of the location as returned by the API.

#### Return type [float](https://docs.python.org/3.7/library/functions.html#float)

#### **property snapped\_longitude** The longitude of the location as returned by the API.

Return type [float](https://docs.python.org/3.7/library/functions.html#float)

### **property status**

Status Code of the result.

#### Return type [int](https://docs.python.org/3.7/library/functions.html#int)

#### **property transit\_description**

A textual description of the location's ease-of-transit.

#### Return type [str](https://docs.python.org/3.7/library/stdtypes.html#str)

#### **property transit\_score**

The *[TransitScore](#page-34-1)* for the location, measuring ease-of-transit on a scale from 0 to 100.

Return type [int](https://docs.python.org/3.7/library/functions.html#int)

<span id="page-15-2"></span>**property transit\_summary**

A textual summary of the location's ease-of-transit.

Return type [str](https://docs.python.org/3.7/library/stdtypes.html#str)

**property walk\_description** A textual description of the location's walkability.

Return type [str](https://docs.python.org/3.7/library/stdtypes.html#str)

**property walk\_score**

The *[WalkScore](#page-34-3)* for the location, measuring walkability on a scale from 0 to 100.

Return type [int](https://docs.python.org/3.7/library/functions.html#int)

**property walk\_updated**

The timestamp for when the location's *[WalkScore](#page-34-3)* was last updated.

Return type [datetime](https://docs.python.org/3.7/library/datetime.html#datetime.datetime)

### <span id="page-15-0"></span>**2.3 HTTPClient**

<span id="page-15-1"></span>**class HTTPClient**(*verify\_ssl\_certs=True*, *proxy=None*) Base class that provides HTTP connectivity.

**close**()

Closes an existing HTTP connection/session.

**request**(*method*, *url*, *parameters=None*, *headers=None*, *request\_body=None*) Execute a standard HTTP request.

#### Parameters

- **method** ([str](https://docs.python.org/3.7/library/stdtypes.html#str)) The HTTP method to use for the request. Accepts *GET*, *HEAD*, *POST*, *PATCH*, *PUT*, or *DELETE*.
- **url**  $(s \text{tr})$  The URL to execute the request against.
- **parameters** ([dict](https://docs.python.org/3.7/library/stdtypes.html#dict) / [None](https://docs.python.org/3.7/library/constants.html#None)) URL parameters to submit with the request. Defaults to [None](https://docs.python.org/3.7/library/constants.html#None).
- **headers** ([dict](https://docs.python.org/3.7/library/stdtypes.html#dict) / [None](https://docs.python.org/3.7/library/constants.html#None)) HTTP headers to submit with the request. Defaults to [None](https://docs.python.org/3.7/library/constants.html#None).
- **request\_body** ([None](https://docs.python.org/3.7/library/constants.html#None) / [dict](https://docs.python.org/3.7/library/stdtypes.html#dict) / [str](https://docs.python.org/3.7/library/stdtypes.html#str) / [bytes](https://docs.python.org/3.7/library/stdtypes.html#bytes)) The data to supply in the body of the request. Defaults to [None](https://docs.python.org/3.7/library/constants.html#None).
- Returns The content of the HTTP response, the status code of the HTTP response, and the headers of the HTTP response.

Return type [tuple](https://docs.python.org/3.7/library/stdtypes.html#tuple) of [bytes](https://docs.python.org/3.7/library/stdtypes.html#bytes), [int](https://docs.python.org/3.7/library/functions.html#int), and [dict](https://docs.python.org/3.7/library/stdtypes.html#dict)

Raises

- **[ValueError](https://docs.python.org/3.7/library/exceptions.html#ValueError)** if method is not either GET, HEAD, POST, PATCH, PUT or DELETE
- **[ValueError](https://docs.python.org/3.7/library/exceptions.html#ValueError)** if url is not a valid URL
- **[ValueError](https://docs.python.org/3.7/library/exceptions.html#ValueError)** if headers is not empty and is not a [dict](https://docs.python.org/3.7/library/stdtypes.html#dict)
- **[HTTPTimeoutError](#page-20-4)** if the request times out
- **[SSLError](#page-20-5)** if the request fails SSL certificate verification
- **[WalkScoreError](#page-19-10)** *or sub-classes* for other errors returned by the API
- <span id="page-16-0"></span>**request\_with\_retries**(*method*, *url*, *parameters=None*, *headers=None*, *request\_body=None*) Execute a standard HTTP request with automatic retries on failure.

#### Parameters

- **method** ([str](https://docs.python.org/3.7/library/stdtypes.html#str)) The HTTP method to use for the request. Accepts *GET*, *HEAD*, *POST*, *PATCH*, *PUT*, or *DELETE*.
- **url** ([str](https://docs.python.org/3.7/library/stdtypes.html#str)) The URL to execute the request against.
- **parameters** ([dict](https://docs.python.org/3.7/library/stdtypes.html#dict) / [None](https://docs.python.org/3.7/library/constants.html#None)) URL parameters to submit with the request. Defaults to [None](https://docs.python.org/3.7/library/constants.html#None).
- **headers** ([dict](https://docs.python.org/3.7/library/stdtypes.html#dict) / [None](https://docs.python.org/3.7/library/constants.html#None)) HTTP headers to submit with the request. Defaults to [None](https://docs.python.org/3.7/library/constants.html#None).
- **request\_body** ([None](https://docs.python.org/3.7/library/constants.html#None) / [dict](https://docs.python.org/3.7/library/stdtypes.html#dict) / [str](https://docs.python.org/3.7/library/stdtypes.html#str) / [bytes](https://docs.python.org/3.7/library/stdtypes.html#bytes)) The data to supply in the body of the request. Defaults to [None](https://docs.python.org/3.7/library/constants.html#None).

Note: This method will apply an [exponential backoff strategy](https://en.wikipedia.org/wiki/Exponential_backoff) to retry the API request if it times out. By default:

- requests that can be retried will be retried up to 3 times, but this can be overridden by setting a BACKOFF\_DEFAULT\_TRIES environment variable with the maximum number of attempts to make
- there is no maximum delay to wait before final failure, but this can be overridden by setting a BACKOFF\_DEFAULT\_DELAY environment variable with the maximum number of seconds to wait (across all attempts) before failing.

#### Raises

- **[ValueError](https://docs.python.org/3.7/library/exceptions.html#ValueError)** if method is not either GET, HEAD, POST, PATCH, PUT or DELETE
- **[ValueError](https://docs.python.org/3.7/library/exceptions.html#ValueError)** if url is not a valid URL
- **[HTTPTimeoutError](#page-20-4)** if the request times out after repeated attempts
- **[SSLError](#page-20-5)** if the request fails SSL certificate verification
- **[WalkScoreError](#page-19-10)** *or sub-classes* for other errors returned by the API

### **THREE**

## **ERROR REFERENCE**

- <span id="page-18-3"></span><span id="page-18-0"></span>• *[Handling Errors](#page-18-1)*
	- *[Stack Traces](#page-18-2)*
- *[WalkScore Errors](#page-19-0)*
	- *[WalkScoreError \(from](#page-19-1)* [ValueError](https://docs.python.org/3.7/library/exceptions.html#ValueError)*)*
	- *[AuthenticationError \(from](#page-19-2)* [WalkScoreError](#page-19-10)*)*
	- *[InternalAPIError \(from](#page-19-3)* [WalkScoreError](#page-19-10)*)*
	- *[BlockedIPError \(from](#page-19-4)* [WalkScoreError](#page-19-10)*)*
	- *QuotaError (from* [WalkScoreError](#page-19-5)*)*
	- *[ScoreInProgressError \(from](#page-19-6)* [WalkScoreError](#page-19-10)*)*
	- *[InvalidCoordinatesError \(from](#page-19-7)* [WalkScoreError](#page-19-10)*)*
	- *BindingError (from* [WalkScoreError](#page-20-0)*)*
	- *[HTTPConnectionError \(from](#page-20-1)* [WalkScoreError](#page-19-10)*)*
	- *HTTPTimeoutError (from* [HTTPConnectionError](#page-20-2)*)*
	- *SSLError (from* [WalkScoreError](#page-20-3)*)*

## <span id="page-18-1"></span>**3.1 Handling Errors**

### <span id="page-18-2"></span>**3.1.1 Stack Traces**

Because WalkScore produces exceptions which inherit from the standard library, it leverages the same API for handling stack trace information. This means that it will be handled just like a normal exception in unit test frameworks, logging solutions, and other tools that might need that information.

## <span id="page-19-14"></span><span id="page-19-0"></span>**3.2 WalkScore Errors**

### <span id="page-19-1"></span>**3.2.1 WalkScoreError (from ValueError)**

### <span id="page-19-10"></span>**class WalkScoreError**

Base error raised by WalkScore. Inherits from [ValueError](https://docs.python.org/3.7/library/exceptions.html#ValueError).

### <span id="page-19-2"></span>**3.2.2 AuthenticationError (from WalkScoreError)**

#### <span id="page-19-8"></span>**class AuthenticationError**

Error raised when attempting to retrieve a score with an invalid API key.

### <span id="page-19-3"></span>**3.2.3 InternalAPIError (from WalkScoreError)**

#### **class InternalAPIError**

Internal error within the WalkScore API itself. Inherits from [WalkScoreError](#page-19-10).

### <span id="page-19-4"></span>**3.2.4 BlockedIPError (from WalkScoreError)**

### <span id="page-19-12"></span>**class BlockedIPError**

Error raised when attempting to retrieve a score from a blocked IP address.

### <span id="page-19-5"></span>**3.2.5 QuotaError (from WalkScoreError)**

#### <span id="page-19-11"></span>**class QuotaError**

Error raised when you have exceeded your daily quota.

### <span id="page-19-6"></span>**3.2.6 ScoreInProgressError (from WalkScoreError)**

### <span id="page-19-9"></span>**class ScoreInProgressError**

Error raised when a score for the location supplied is being calculated and is not yet available.

### <span id="page-19-7"></span>**3.2.7 InvalidCoordinatesError (from WalkScoreError)**

### <span id="page-19-13"></span>**class InvalidCoordinatesError**

Error raised when the coordinates supplied for a location are invlaid.

### <span id="page-20-7"></span><span id="page-20-0"></span>**3.2.8 BindingError (from WalkScoreError)**

### **class BindingError**

Error produced when the WalkScore Library has an incorrect API binding.

### <span id="page-20-1"></span>**3.2.9 HTTPConnectionError (from WalkScoreError)**

### <span id="page-20-6"></span>**class HTTPConnectionError**

Error produced when the WalkScore Library is unable to connect to the API, but did not time out.

### <span id="page-20-2"></span>**3.2.10 HTTPTimeoutError (from HTTPConnectionError)**

#### <span id="page-20-4"></span>**class HTTPTimeoutError**

Error produced when the API times out or returns a Status Code: 504.

This error indicates that the underlying API timed out and did not return a result.

### <span id="page-20-3"></span>**3.2.11 SSLError (from WalkScoreError)**

### <span id="page-20-5"></span>**class SSLError**

Error produced when an SSL certificate cannot be verified, returns a Status Code: 495.

## **CONTRIBUTING TO WALKSCORE**

<span id="page-22-2"></span><span id="page-22-0"></span>Note: As a general rule of thumb, the WalkScore library applies [PEP 8](https://www.python.org/dev/peps/pep-0008) styling, with some important differences.

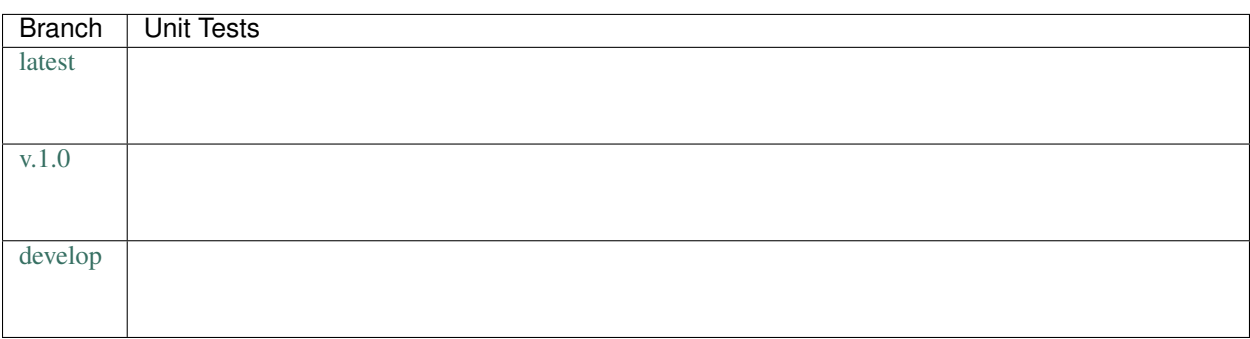

### What makes an API idiomatic?

One of my favorite ways of thinking about idiomatic design comes from a [talk given by Luciano Ramalho at Pycon](https://www.youtube.com/watch?v=k55d3ZUF3ZQ)  $2016<sup>5</sup>$  $2016<sup>5</sup>$  $2016<sup>5</sup>$  $2016<sup>5</sup>$  where he listed traits of a Pythonic API as being:

- don't force [the user] to write boilerplate code
- provide ready to use functions and objects
- don't force [the user] to subclass unless there's a *very good* reason
- include the batteries: make easy tasks easy
- are simple to use but not simplistic: make hard tasks possible
- leverage the Python data model to:
	- provide objects that behave as you expect
	- avoid boilerplate through introspection (reflection) and metaprogramming.

### Contents:

- *[Design Philosophy](#page-23-0)*
- *[Style Guide](#page-23-1)*

<span id="page-22-1"></span><sup>5</sup> <https://www.youtube.com/watch?v=k55d3ZUF3ZQ>

- *[Basic Conventions](#page-23-2)*
- *[Naming Conventions](#page-24-0)*
- *[Design Conventions](#page-24-1)*
- *[Documentation Conventions](#page-25-0)*
	- \* *[Sphinx](#page-25-1)*
	- \* *[Docstrings](#page-25-2)*
- *[Dependencies](#page-26-0)*
- *[Preparing Your Development Environment](#page-26-1)*
- *[Ideas and Feature Requests](#page-26-2)*
- *[Testing](#page-26-3)*
- *[Submitting Pull Requests](#page-26-4)*
- *[Building Documentation](#page-26-5)*
- *[References](#page-27-0)*

## <span id="page-23-0"></span>**4.1 Design Philosophy**

WalkScore is meant to be a "beautiful" and "usable" library. That means that it should offer an idiomatic API that:

- works out of the box as intended,
- minimizes "bootstrapping" to produce meaningful output, and
- does not force users to understand how it does what it does.

In other words:

Users should simply be able to drive the car without looking at the engine.

## <span id="page-23-1"></span>**4.2 Style Guide**

### <span id="page-23-2"></span>**4.2.1 Basic Conventions**

- Do not terminate lines with semicolons.
- Line length should have a maximum of *approximately* 90 characters. If in doubt, make a longer line or break the line between clear concepts.
- Each class should be contained in its own file.
- If a file runs longer than 2,000 lines. . . it should probably be refactored and split.
- All imports should occur at the top of the file.
- Do not use single-line conditions:

```
# GOOD
if x:
  do_something()
```
(continues on next page)

(continued from previous page)

```
# BAD
if x: do_something()
```
- When testing if an object has a value, be sure to use if  $x$  is None: or if  $x$  is not None. Do not confuse this with if  $x:$  and if not  $x:$ .
- Use the if x: construction for testing truthiness, and if not x: for testing falsiness. This is **different** from testing:

```
– if x is True:
```

```
– if x is False:
```
- if x is None:
- As of right now, because we feel that it negatively impacts readability and is less-widely used in the community, we are not using type annotations.

### <span id="page-24-0"></span>**4.2.2 Naming Conventions**

- variable name and not variableName or VariableName. Should be a noun that describes what information is contained in the variable. If a bool, preface with is\_ or has\_ or similar question-word that can be answered with a yes-or-no.
- function\_name and not function\_name or functionName. Should be an imperative that describes what the function does (e.g. get\_next\_page).
- CONSTANT\_NAME and not constant\_name or ConstantName.
- ClassName and not class\_name or Class\_Name.

### <span id="page-24-1"></span>**4.2.3 Design Conventions**

- Functions at the module level can only be aware of objects either at a higher scope or singletons (which effectively have a higher scope).
- Functions and methods can use one positional argument (other than self or cls) without a default value. Any other arguments must be keyword arguments with default value given.

```
def do_some_function(argument):
  # rest of function...
def do some function (first arg,
                      second_arg = None,
                      third_arg = True):
  # rest of function ...
```
- Functions and methods that accept values should start by validating their input, throwing exceptions as appropriate.
- When defining a class, define all attributes in \_\_init\_\_\_.
- When defining a class, start by defining its attributes and methods as private using a single-underscore prefix. Then, only once they're implemented, decide if they should be public.
- Don't be afraid of the private attribute/public property/public setter pattern:

```
class SomeClass(object):
 def __init__(*args, **kwargs):
   self. private attribute = None
 @property
 def private_attribute(self):
   # custom logic which may override the default return
   return self._private_attribute
 @setter.private_attribute
 def private_attribute(self, value):
   # custom logic that creates modified_value
   self._private_attribute = modified_value
```
• Separate a function or method's final (or default) return from the rest of the code with a blank line (except for single-line functions/methods).

### <span id="page-25-0"></span>**4.2.4 Documentation Conventions**

We are very big believers in documentation (maybe you can tell). To document **SQLAthanor** we rely on several tools:

### <span id="page-25-1"></span>**Sphinx**<sup>1</sup>

 $S$ phinx<sup>1</sup> is used to organize the library's documentation into this lovely readable format (which is also published to [ReadTheDocs](https://readthedocs.org)<sup>[2](#page-25-3)</sup>). This documentation is written in [reStructuredText](http://www.sphinx-doc.org/en/stable/rest.html)<sup>[3](#page-25-4)</sup> files which are stored in <project>/docs.

**Tip:** As a general rule of thumb, we try to apply the [ReadTheDocs](https://readthedocs.org)<sup>2</sup> own [Documentation Style Guide](http://documentation-style-guide-sphinx.readthedocs.io/en/latest/style-guide.html)<sup>[4](#page-25-5)</sup> to our [RST](#page-0-0) documentation.

Hint: To build the HTML documentation locally:

- 1. In a terminal, navigate to <project>/docs.
- 2. Execute make html.

When built locally, the HTML output of the documentation will be available at ./docs/\_build/index.html.

#### <span id="page-25-2"></span>**Docstrings**

• Docstrings are used to document the actual source code itself. When writing docstrings we adhere to the conventions outlined in [PEP 257](https://www.python.org/dev/peps/pep-0257).

<sup>1</sup> <http://sphinx-doc.org>

<span id="page-25-3"></span><sup>2</sup> <https://readthedocs.org>

<span id="page-25-4"></span><sup>3</sup> <http://www.sphinx-doc.org/en/stable/rest.html>

<span id="page-25-5"></span><sup>4</sup> <http://documentation-style-guide-sphinx.readthedocs.io/en/latest/style-guide.html>

## <span id="page-26-0"></span>**4.3 Dependencies**

- [Validator-Collection v1.3.0](https://github.com/insightindustry/validator-collection) or higher
- [Backoff-Utils v.1.0.0](https://github.com/insightindustry/backoff-utils) or higher

## <span id="page-26-1"></span>**4.4 Preparing Your Development Environment**

In order to prepare your local development environment, you should:

- 1. Fork the [Git repository.](https://github.com/insightindustry/walkscore-api)
- 2. Clone your forked repository.
- 3. Set up a virtual environment (optional).
- 4. Install dependencies:

walkscore/ \$ pip install -r requirements.txt

And you should be good to go!

## <span id="page-26-2"></span>**4.5 Ideas and Feature Requests**

Check for open [issues](https://github.com/insightindustry/walkscore-api/issues) or create a new issue to start a discussion around a bug or feature idea.

## <span id="page-26-3"></span>**4.6 Testing**

If you've added a new feature, we recommend you:

- create local unit tests to verify that your feature works as expected, and
- run local unit tests before you submit the pull request to make sure nothing else got broken by accident.

#### See also:

For more information about the WalkScore testing approach please see: *[Testing WalkScore](#page-28-0)*

## <span id="page-26-4"></span>**4.7 Submitting Pull Requests**

After you have made changes that you think are ready to be included in the main library, submit a pull request on Github and one of our developers will review your changes. If they're ready (meaning they're well documented, pass unit tests, etc.) then they'll be merged back into the main repository and slated for inclusion in the next release.

## <span id="page-26-5"></span>**4.8 Building Documentation**

In order to build documentation locally, you can do so from the command line using:

```
walkscore-api/ $ cd docs
walkscore-api/docs $ make html
```
When the build process has finished, the HTML documentation will be locally available at:

walkscore/docs/\_build/html/index.html

Note: Built documentation (the HTML) is not included in the project's Git repository. If you need local documentation, you'll need to build it.

## <span id="page-27-0"></span>**4.9 References**

### **FIVE**

## **TESTING WALKSCORE**

### <span id="page-28-5"></span><span id="page-28-0"></span>**Contents**

- *[Testing WalkScore](#page-28-0)*
	- *[Testing Philosophy](#page-28-1)*
	- *[Test Organization](#page-29-0)*
	- *[Configuring & Running Tests](#page-29-1)*
		- \* *[Installing with the Test Suite](#page-29-2)*
		- \* *[Command-line Options](#page-29-3)*
		- \* *[Configuration File](#page-29-4)*
		- \* *[Running Tests](#page-29-5)*
	- *[Skipping Tests](#page-30-0)*
	- *[Incremental Tests](#page-30-1)*

## <span id="page-28-4"></span><span id="page-28-1"></span>**5.1 Testing Philosophy**

Note: Unit tests for WalkScore are written using  $p$ ytest<sup>[1](#page-28-2)</sup> and a comprehensive set of test automation are provided by  $\cos^2$  $\cos^2$ .

There are many schools of thought when it comes to test design. When building WalkScore, we decided to focus on practicality. That means:

- DRY is good, KISS is better. To avoid repetition, our test suite makes extensive use of fixtures, parametrization, and decorator-driven behavior. This minimizes the number of test functions that are nearly-identical. However, there are certain elements of code that are repeated in almost all test functions, as doing so will make future readability and maintenance of the test suite easier.
- Coverage matters. . . kind of. We have documented the primary intended behavior of every function in the WalkScore library, and the most-likely failure modes that can be expected. At the time of writing, we have about 85% code coverage. Yes, yes: We know that is less than 100%. But there are edge cases which are

<span id="page-28-2"></span><sup>1</sup> <https://docs.pytest.org/en/latest/>

<span id="page-28-3"></span><sup>2</sup> <https://tox.readthedocs.io>

almost impossible to bring about, based on confluences of factors in the wide world. Our goal is to test the key functionality, and as bugs are uncovered to add to the test functions as necessary.

## <span id="page-29-0"></span>**5.2 Test Organization**

Each individual test module (e.g. test\_get\_score.py) corresponds to a conceptual grouping of functionality. For example:

• test\_locationscore.py tests the LocationScore class found in walkscore/locationscore.py

Certain test modules are tightly coupled, as the behavior in one test module may have implications on the execution of tests in another. These test modules use a numbering convention to ensure that they are executed in their required order, so that test\_1\_NAME.py is always executed before test\_2\_NAME.py.

## <span id="page-29-1"></span>**5.3 Configuring & Running Tests**

### <span id="page-29-2"></span>**5.3.1 Installing with the Test Suite**

Installing via pip

\$ pip install walkscore-api[tests]

From Local Development Environment

#### See also:

When you *[create a local development environment](#page-26-1)*, all dependencies for running and extending the test suite are installed.

### <span id="page-29-3"></span>**5.3.2 Command-line Options**

WalkScore does not use any custom command-line options in its test suite.

Tip: For a full list of the CLI options, including the defaults available, try:

```
walkscore-api $ cd tests/
walkscore-api/tests/ $ pytest --help
```
### <span id="page-29-4"></span>**5.3.3 Configuration File**

Because WalkScore has a very simple test suite, we have not prepared a pytest. ini configuration file.

### <span id="page-29-5"></span>**5.3.4 Running Tests**

Entire Test Suite

```
tests/ $ pytest
```
Test Module

```
tests/ $ pytest tests/test_module.py
```
Test Function

tests/ \$ pytest tests/test\_module.py -k 'test\_my\_test\_function'

## <span id="page-30-0"></span>**5.4 Skipping Tests**

Note: Because of the simplicity of WalkScore, the test suite does not currently support any test skipping.

## <span id="page-30-1"></span>**5.5 Incremental Tests**

Note: The WalkScore test suite does support incremental testing, however at the moment none of the tests designed rely on this functionality.

A variety of test functions are designed to test related functionality. As a result, they are designed to execute incrementally. In order to execute tests incrementally, they need to be defined as methods within a class that you decorate with the @pytest.mark.incremental decorator as shown below:

```
@pytest.mark.incremental
class TestIncremental(object):
   def test_function1(self):
       pass
    def test_modification(self):
        assert 0
    def test_modification2(self):
        pass
```
This class will execute the TestIncremental.test\_function1() test, execute and fail on the TestIncremental.test\_modification() test, and automatically fail TestIncremental. test\_modification2() because of the .test\_modification() failure.

To pass state between incremental tests, add a state argument to their method definitions. For example:

```
@pytest.mark.incremental
class TestIncremental(object):
   def test_function(self, state):
       state.is_logged_in = True
       assert state.is_logged_in = True
   def test_modification1(self, state):
       assert state.is_logged_in is True
       state.is_logged_in = False
       assert state.is_logged_in is False
   def test_modification2(self, state):
       assert state.is_logged_in is True
```
Given the example above, the third test (test\_modification2) will fail because test\_modification updated the value of state.is logged in.

Note: state is instantiated at the level of the entire test session (one run of the test suite). As a result, it can be affected by tests in other test modules.

## **SIX**

## **RELEASE HISTORY**

<span id="page-32-0"></span>**Contents** 

- *[Release History](#page-32-0)*
	- *[Release v.1.0.1](#page-32-1)*
	- *[Release v.1.0.0](#page-32-2)*

## <span id="page-32-1"></span>**6.1 Release v.1.0.1**

- Fixed false negative in unit tests.
- Fixed TravisCI configuration in Python 3.6 / PyCURL environment.
- Added Python 3.8 to test matrix.

## <span id="page-32-2"></span>**6.2 Release v.1.0.0**

• First public release

## **SEVEN**

## **GLOSSARY**

- <span id="page-34-5"></span><span id="page-34-3"></span><span id="page-34-0"></span>WalkScore Measures walkability on a scale from 0 - 100 based on walking routes to destinations such as grocery stores, schools, parks, restaurants, and retail.
- <span id="page-34-1"></span>TransitScore Measures transit accessibility on a scale from 0 - 100. Calculates distance to closest stop on each route, analyzes route frequency and type.
- <span id="page-34-2"></span>BikeScore Measures bike accessibility on a scale from 0 - 100 based on bike infrastructure, topography, destinations and road connectivity.
- <span id="page-34-4"></span>JSON A lightweight data-interchange format that has become the *de facto* standard for communication across internet-enabled APIs.

For a formal definition, please see the [ECMA-404 Standard: JSON Data Interchange Syntax](http://www.ecma-international.org/publications/files/ECMA-ST/ECMA-404.pdf)

**EIGHT**

## **WALKSCORE API LICENSE**

### <span id="page-36-0"></span>MIT License

Copyright (c) 2019 Insight Industry Inc.

Permission is hereby granted, free of charge, to any person obtaining a copy of this software and associated documentation files (the "Software"), to deal in the Software without restriction, including without limitation the rights to use, copy, modify, merge, publish, distribute, sublicense, and/or sell copies of the Software, and to permit persons to whom the Software is furnished to do so, subject to the following conditions:

The above copyright notice and this permission notice shall be included in all copies or substantial portions of the Software.

THE SOFTWARE IS PROVIDED "AS IS", WITHOUT WARRANTY OF ANY KIND, EXPRESS OR IMPLIED, INCLUDING BUT NOT LIMITED TO THE WARRANTIES OF MERCHANTABILITY, FITNESS FOR A PAR-TICULAR PURPOSE AND NONINFRINGEMENT. IN NO EVENT SHALL THE AUTHORS OR COPYRIGHT HOLDERS BE LIABLE FOR ANY CLAIM, DAMAGES OR OTHER LIABILITY, WHETHER IN AN ACTION OF CONTRACT, TORT OR OTHERWISE, ARISING FROM, OUT OF OR IN CONNECTION WITH THE SOFT-WARE OR THE USE OR OTHER DEALINGS IN THE SOFTWARE.

The WalkScore Library is a Python library that provides Python bindings for the [WalkScore API.](https://www.walkscore.com/) It enables you to retrieve *[WalkScores](#page-34-3)*, *[TransitScores](#page-34-1)*, and *[BikeScores](#page-34-2)* from the API within your Python code.

Warning: The WalkScore Library is completely unaffiliated with [WalkScore.](http://www.walkscore.com) It is entirely unofficial and was developed based on publicly available documentation of the WalkScore APIs published to the WalkScore website. Use of WalkScore is subject to WalkScore's licenses and terms of service, and this library is not endorsed by WalkScore or any affiliates thereof.

### **Contents**

- *The WalkScore Library*
	- *[Installation](#page-38-0)*
	- *[Hello, World and Basic Usage](#page-40-0)*
	- *[Questions and Issues](#page-42-0)*
	- *[Contributing](#page-44-0)*
	- *[Testing](#page-46-0)*
	- *[License](#page-48-0)*
	- *[Indices and tables](#page-50-0)*

## **NINE**

## **INSTALLATION**

<span id="page-38-0"></span>To install WalkScore, just execute:

\$ pip install walkscore-api

## <span id="page-38-1"></span>**9.1 Dependencies**

- [Validator-Collection v1.3.0](https://github.com/insightindustry/validator-collection) or higher
- [Backoff-Utils v.1.0.0](https://github.com/insightindustry/backoff-utils) or higher

## <span id="page-38-2"></span>**9.2 Key WalkScore Features**

- Python representation of *[WalkScores](#page-34-3)*, *[TransitScores](#page-34-1)*, and *[BikeScores](#page-34-2)*
- Easy serialization and deserialization of API responses to Python objects, [dict](https://docs.python.org/3.7/library/stdtypes.html#dict) objects or *[JSON](#page-34-4)*
- Built-in back-off/retry logic if the WalkScore API is unstable at any moment in time
- Robust error handling to surface meaningful information to help you debug your code.

## **HELLO, WORLD AND BASIC USAGE**

## <span id="page-40-1"></span><span id="page-40-0"></span>**10.1 1. Import the WalkScore API**

**from walkscore import** WalkScoreAPI

## <span id="page-40-2"></span>**10.2 2. Initialize the API**

You can either use a single object to communicate with all of the available WalkScore APIs, or initialize a single object for each API:

```
api_key = 'YOUR API KEY GOES HERE'
score_api = WalkScoreAPI(api_key = api_key)
```
## <span id="page-40-3"></span>**10.3 3. Retrieve a Score**

```
address = '123 Anyplace St Anywhere, AK 12345'
result = score_api.get_score(longitude = 123.45, latitude = 54.321, address = address)
# the WalkScore for the location
result.walk_score
# the TransitScore for the location
result.transit_score
# the BikeScore for the location
result.bike_score
```
## **ELEVEN**

## **QUESTIONS AND ISSUES**

<span id="page-42-0"></span>You can ask questions and report issues on the project's [Github Issues Page](https://github.com/insightindustry/walkscore-api/issues)

## **TWELVE**

## **CONTRIBUTING**

<span id="page-44-0"></span>We welcome contributions and pull requests! For more information, please see the *[Contributor Guide](#page-22-0)*

## **THIRTEEN**

## **TESTING**

<span id="page-46-0"></span>We use [TravisCI](http://travisci.org) for our build automation and [ReadTheDocs](https://readthedocs.org) for our documentation.

Detailed information about our test suite and how to run tests locally can be found in our *[Testing Reference](#page-28-0)*.

## **FOURTEEN**

## **LICENSE**

<span id="page-48-0"></span>WalkScore is made available under an *[MIT License](#page-36-0)*.

## **FIFTEEN**

## **INDICES AND TABLES**

- <span id="page-50-0"></span>• genindex
- modindex
- search

## **PYTHON MODULE INDEX**

## <span id="page-52-0"></span>t

tests, [25](#page-28-4)

### w

walkscore.api, [7](#page-10-4) walkscore.errors, [15](#page-18-0) walkscore.http\_client, [12](#page-15-0) walkscore.locationscore, [9](#page-12-0)

## **INDEX**

## <span id="page-54-0"></span>A

address() (*LocationScore property*), [10](#page-13-3) api\_key() (*WalkScoreAPI property*), [8](#page-11-0) AuthenticationError (*class in walkscore.errors*), [16](#page-19-14)

## B

bike\_description() (*LocationScore property*), [10](#page-13-3) bike\_score() (*LocationScore property*), [10](#page-13-3) BikeScore, [31](#page-34-5) BindingError (*class in walkscore.errors*), [17](#page-20-7) BlockedIPError (*class in walkscore.errors*), [16](#page-19-14)

## C

close() (*HTTPClient method*), [12](#page-15-2)

## F

from\_dict() (*LocationScore class method*), [9](#page-12-3) from\_json() (*LocationScore class method*), [10](#page-13-3)

## G

get\_score() (*WalkScoreAPI method*), [7](#page-10-5)

## H

help\_link() (*LocationScore property*), [10](#page-13-3) http\_client() (*WalkScoreAPI property*), [8](#page-11-0) HTTPClient (*class in walkscore.http\_client*), [12](#page-15-2) HTTPConnectionError (*class in walkscore.errors*), [17](#page-20-7) HTTPTimeoutError (*class in walkscore.errors*), [17](#page-20-7)

## I

InternalAPIError (*class in walkscore.errors*), [16](#page-19-14) InvalidCoordinatesError (*class in walkscore.errors*), [16](#page-19-14)

### J

JSON, [31](#page-34-5)

## L

LocationScore (*class in walkscore.locationscore*), [9](#page-12-3)

logo\_url() (*LocationScore property*), [11](#page-14-0)

## M

max\_retries() (*WalkScoreAPI property*), [8](#page-11-0) more\_info\_icon() (*LocationScore property*), [11](#page-14-0) more\_info\_link() (*LocationScore property*), [11](#page-14-0)

## $\Omega$

original\_coordinates() (*LocationScore property*), [11](#page-14-0) original\_latitude() (*LocationScore property*), [11](#page-14-0) original\_longitude() (*LocationScore property*), [11](#page-14-0)

## P

property\_page\_link() (*LocationScore property*), [11](#page-14-0) proxy() (*WalkScoreAPI property*), [8](#page-11-0) Python Enhancement Proposals PEP 257, [22](#page-25-6) PEP 8, [19](#page-22-2)

## Q

QuotaError (*class in walkscore.errors*), [16](#page-19-14)

## R

request() (*HTTPClient method*), [12](#page-15-2) request\_with\_retries() (*HTTPClient method*), [13](#page-16-0)

## S

ScoreInProgressError (*class in walkscore.errors*), [16](#page-19-14) snapped\_coordinates() (*LocationScore property*), [11](#page-14-0) snapped\_latitude() (*LocationScore property*), [11](#page-14-0) snapped\_longitude() (*LocationScore property*), [11](#page-14-0) SSLError (*class in walkscore.errors*), [17](#page-20-7) status() (*LocationScore property*), [11](#page-14-0)

## T

tests (*module*), [25](#page-28-5) to\_dict() (*LocationScore method*), [10](#page-13-3) to\_json() (*LocationScore method*), [10](#page-13-3) transit\_description() (*LocationScore property*), [11](#page-14-0) transit\_score() (*LocationScore property*), [11](#page-14-0) transit\_summary() (*LocationScore property*), [12](#page-15-2) TransitScore, [31](#page-34-5)

## W

walk\_description() (*LocationScore property*), [12](#page-15-2) walk\_score() (*LocationScore property*), [12](#page-15-2) walk\_updated() (*LocationScore property*), [12](#page-15-2) WalkScore, [31](#page-34-5) walkscore.api (*module*), [7](#page-10-5) walkscore.errors (*module*), [15](#page-18-3) walkscore.http\_client (*module*), [12](#page-15-2) walkscore.locationscore (*module*), [9](#page-12-3) WalkScoreAPI (*class in walkscore.api*), [7](#page-10-5) WalkScoreError (*class in walkscore.errors*), [16](#page-19-14)